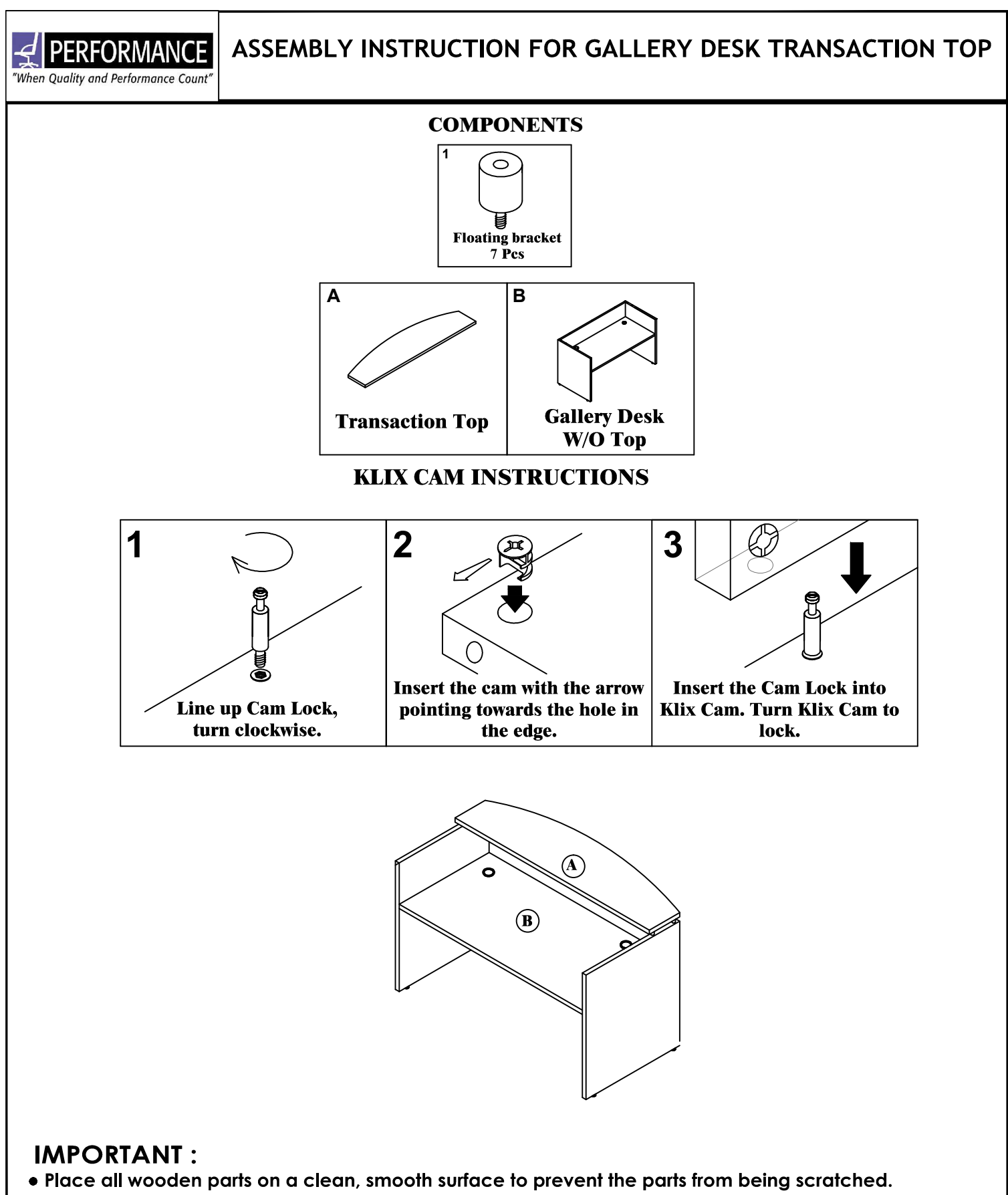

- Check that you have all parts and hardware.
- . Remove all wrapping materials, including staples & packing straps before you start to assemble.
- . Do not tighten screws or bolts until the unit is completely assembled.
- . Keep all hardware parts out of reach of children.

PAGE 1 OF 2

 $\leq$  PERFORMANCE "When Quality and Performance Count"

ASSEMBLY INSTRUCTION FOR GALLERY DESK TRANSACTION TOP

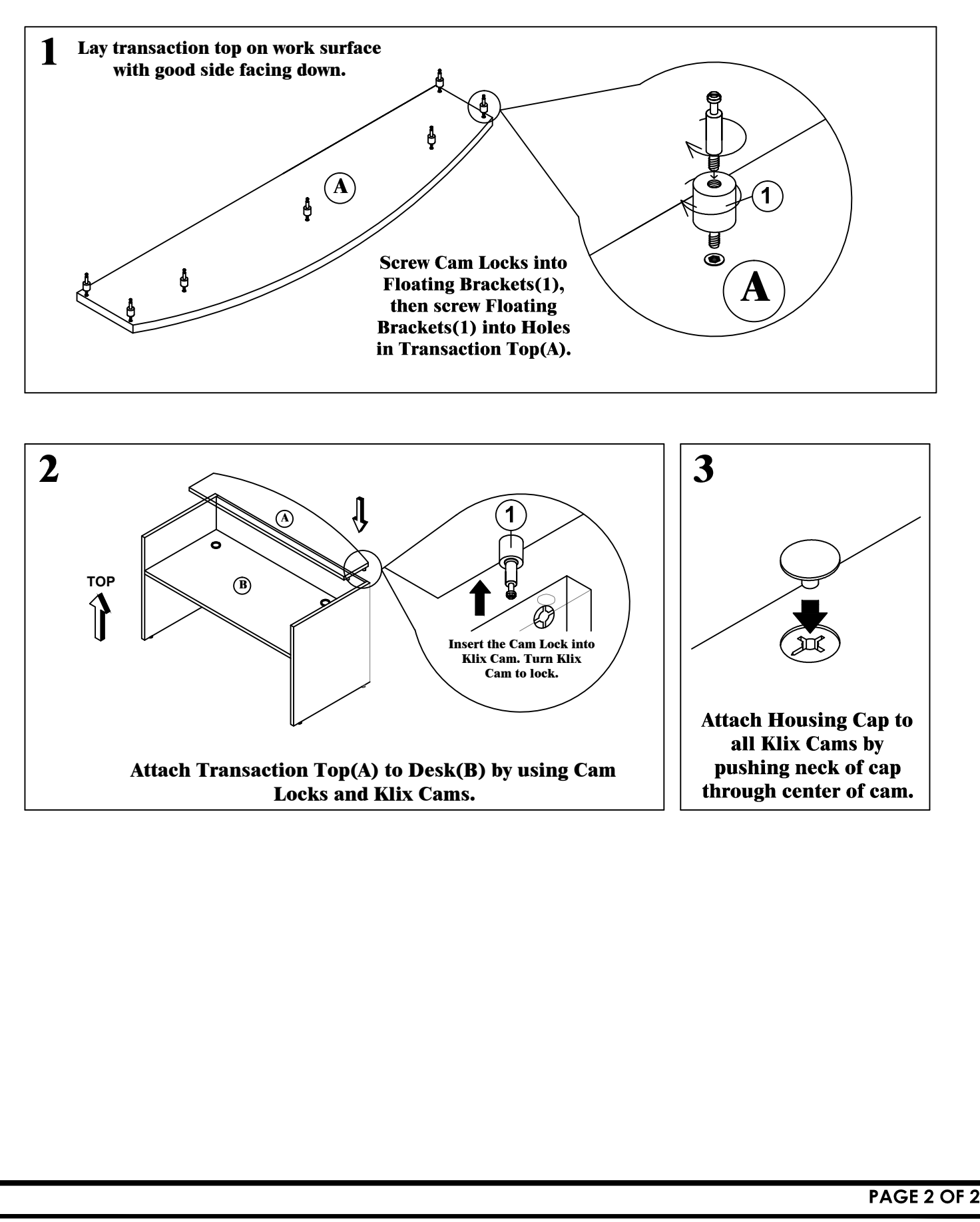